## **BFS**

## **Referências**

- Undirected graphs  $(S\&W)$ ,
- [slides \(S&W\)](http://www.cs.princeton.edu/courses/archive/spring17/cos226/lectures/41UndirectedGraphs.pdf)
- [Directed graphs \(S&W\)](http://algs4.cs.princeton.edu/42digraph/)
- [slides \(S&W\)](http://www.cs.princeton.edu/courses/archive/spring17/cos226/lectures/42DirectedGraphs.pdf)

#### **Vídeos**

- [Undirected graphs \(S&W\)](https://youtu.be/4jJpMlEtOqo?list=PL5iJcUfx7xTdzMQHy-3uIquCZGDXP6cv2)
- [Directed graphs \(S&W\)](https://youtu.be/2_FiizyHq7o?list=PL5iJcUfx7xTdxnnvr81nrMrua8MlxgoVy)

# **Busca em largura**

```
public class BreadFirstDirectedPaths {
    private static final int INFINITY = Integer.MAX_VALUE; // Hmm. Prefiro G.V()
    private boolean[] marked; // marked[v] = is there an s->v path?
    private int[] edgeTo; // edgeTo[v] = last edge on shortest s->v path
    private int[] distTo; // distTo[v] = length of shortest s->v path
    // Computes the shortest path from {@code s} and every other vertex in graph G.
    public BreadthFirstDirectedPaths(Digraph G, int s) {
        marked = new boolean[G.V()];
        edgeTo = new int[G.V()];distTo = new int[G.V()];for (int v = 0; v < G.V(); v++)distTo[v] = INFINITE;bfs(G, s);}
    // BFS from single source
    private void bfs(Digraph G, int s) {
        Queue<Integer> q = new Queue<Integer>();
       marked[s] = true;
        distTo[s] = 0;q.enqueue(s);
        while (!q.isEmpty()) {
            int v = q. dequeue();
            for (int w : G.adj(v)) {
                if (!marked[w]) {
                   edgeTo[w] = v;distTo[w] = distTo[v] + 1;marked[w] = true;
                   q.enqueue(w);
                }
```

```
}
    }
}
// is there a directed path from the source s to vertex v?
public boolean hasPathTo(int v) {
    return marked[v];
}
// returns the number of edges in a shortest path from the source {@code s}
public int distTo(int v) {
    return distTo[v];
}
// returns a shortest path from s to v, or null if no such path.
 public Iterable<Integer> pathTo(int v) {
    if (!hasPathTo(v)) return null;
    Stack<Integer> path = new Stack<Integer>();
    int x;
    for (x = v; x := s; x = edgeTo[x])path.push(x);
   path.push(s);
    return path;
}
```
### **Classe DigraphEdge**

}

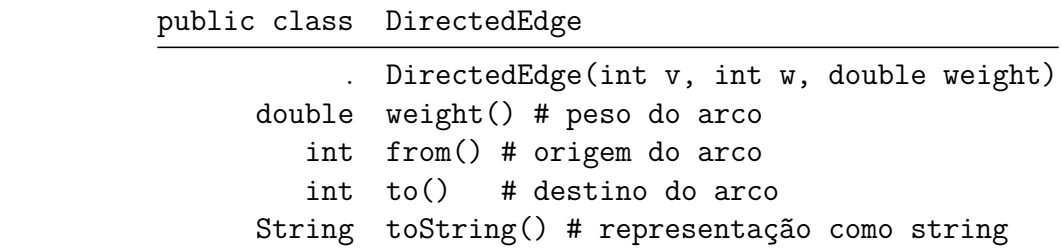

```
public class DirectedEdge {
    private final int v;
    private final int w;
    private final double weight;
    // initializes a directed edge from vertex v to vertex w with
    // the given weight.
    public DirectedEdge(int v, int w, double weight) {
        this.v = v;
        this.w = w;
        this.weight = weight;
```

```
}
// returns the tail vertex of the directed edge.
public int from() {
    return v;
}
// returns the head vertex of the directed edge.
public int to() {
   return w;
}
// returns the weight of the directed edge.
public double weight() {
    return weight;
}
// returns a string representation of the directed edge.
public String toString() {
    return v + "->" + w + " " + String.format("%5.2f", weight);
}
// unit tests the DirectedEdge} data type.
public static void main(String[] args) {
    DirectedEdge e = new DirectedEdge(12, 34, 5.67);
    StdOut.println(e);
}
```
### **Classe EdgeWeightedDigraph**

}

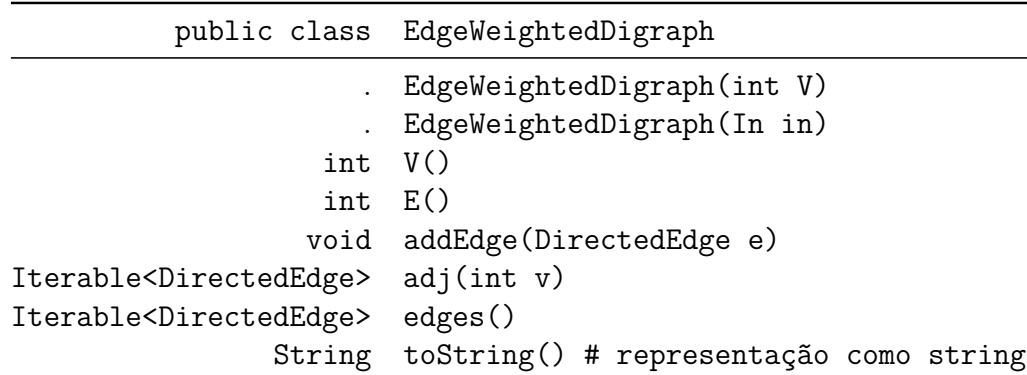

**public class** EdgeWeightedDigraph { **private** static final String NEWLINE = System.getProperty("line.separator"); **private** final int V; *// number of vertices in this digraph*

**private** int E; *// number of edges in this digraph*

```
3
```

```
private Bag<DirectedEdge>[] adj; // adj[v] = adjacency list for vertex v
private int[] indegree; // indegree[v] = indegree of vertex v
// initializes an empty edge-weighted digraph with V vertices and 0 edges.
public EdgeWeightedDigraph(int V) {
   this.V = V;
   this.E = 0;
   this.indegree = new int[V];
    adj = (Bag<DirectedEdge>[]) new Bag[V];
    for (int v = 0; v < V; v^{++})
        adj[v] = new Bag<DirectedEdge>();
}
// initializes a random edge-weighted digraph with V vertices and E edges.
public EdgeWeightedDigraph(int V, int E) {
    this(V);
    for (int i = 0; i < E; i++) {
        int v = \text{StdRandom.uniform}(V);
        int w = \text{StdRandom.uniform}(V);
        double weight = 0.01 * StdRandom.uniform(100);
        DirectedEdge e = new DirectedEdge(v, w, weight);
        addEdge(e);
    }
}
// initializes an edge-weighted digraph from the specified input stream.
// the format is the number of vertices V,
// followed by the number of edges E,
// followed by E pairs of vertices and edge weights,
// with each entry separated by whitespace.
public EdgeWeightedDigraph(In in) {
    this(in.readInt());
    int E = in.readInt();
     for (int i = 0; i < E; i++) {
        int v = in.readInt();
        int w = in.readInt();
        double weight = in.readDouble();
        addEdge(new DirectedEdge(v, w, weight));
    }
}
// initializes a new edge-weighted digraph that is a deep copy of G.
public EdgeWeightedDigraph(EdgeWeightedDigraph G) {
    this(G.V());
   this.E = G.E();
    for (int v = 0; v < G.V(); v++)this.indegree[v] = G.indegree(v);
    for (int v = 0; v < G.V(); v++) {
        // reverse so that adjacency list is in same order as original
        Stack<DirectedEdge> reverse = new Stack<DirectedEdge>();
```

```
for (DirectedEdge e : G.adj[v]) {
            reverse.push(e);
        }
        for (DirectedEdge e : reverse) {
            adj[v].add(e);
        }
    }
}
// returns the number of vertices in this edge-weighted digraph.
public int V() {
   return V;
}
// returns the number of edges in this edge-weighted digraph.
public int E() {
    return E;
}
// adds the directed edge e to this edge-weighted digraph.
public void addEdge(DirectedEdge e) {
    int v = e. from();
    int w = e.to();
   adj[v].add(e);
    indegree[w]++;
   E++;}
// returns the directed edges incident from vertex {@code v}.
public Iterable<DirectedEdge> adj(int v) {
    return adj[v];
}
// returns the number of directed edges incident from vertex v.
public int outdegree(int v) {
    return adj[v].size();
}
// returns the number of directed edges incident to vertex {@code v}.
public int indegree(int v) {
    return indegree[v];
}
// returns all directed edges in this edge-weighted digraph.
public Iterable<DirectedEdge> edges() {
    Bag<DirectedEdge> list = new Bag<DirectedEdge>();
    for (int v = 0; v < V; v^{++}) {
        for (DirectedEdge e : adj(v)) {
            list.add(e);
```

```
}
    }
    return list;
}
// returns a string representation of this edge-weighted digraph.
public String toString() {
    StringBuilder s = new StringBuilder();
    s.append(V + " " + E + NEWLINE});for (int v = 0; v < V; v^{++}) {
        s.append(v + ":: ");for (DirectedEdge e : adj[v]) {
            s.append(e + " "}
        s.append(NEWLINE);
    }
    return s.toString();
}
```
}